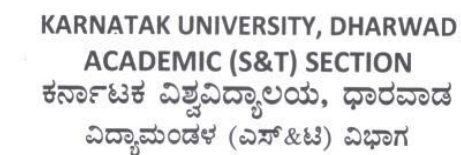

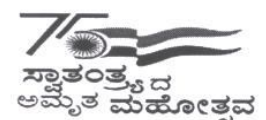

Tele: 0836-2215224 e-mail: academic.st@kud.ac.in Pavate Nagar, Dharwad-580003 ಪಾವಟೆ ನಗರ, ಧಾರವಾಡ – 580003

Date: 2 3 SFP 2022

NAAC Accredited<br>'A' Grade 2014

website: kud.ac.in

No. KU/Aca(S&T)/SSL-394A/2022-23/1056

#### ಅಧಿಸೂಚನೆ

ವಿಷಯ: 2022–23ನೇ ಶೈಕ್ಷಣಿಕ ಸಾಲಿನಿಂದ ಎಲ್ಲ ಸ್ನಾತಕ ಕೋರ್ಸಗಳಿಗೆ 3 ಮತ್ತು 4ನೇ ಸೆಮೆಸ್ಟರ್ NEP-2020 ಮಾದರಿಯ ಪಠ್ಯಕ್ರಮವನ್ನು ಅಳವಡಿಸಿರುವ ಕುರಿತು.

ಉಲ್ಲೇಖ: 1. ಸರ್ಕಾರದ ಅಧೀನ ಕಾರ್ಯದರ್ಶಿಗಳು(ವಿಶ್ವವಿದ್ಯಾಲಯ 1) ಉನ್ನತ ಶಿಕ್ಷಣ ಇಲಾಖೆ ಇವರ ಆದೇಶ ಸಂಖ್ಯೆ: ಇಡಿ 260 ಯುಎನ್ಇ 2019(ಭಾಗ-1), ದಿ:7.8.2021.

2. ವಿಜ್ಞಾನ & ತಂತ್ರಜ್ಞಾನ ನಿಖಾಯ ಸಭೆಯ ಠರಾವುಗಳ ದಿನಾಂಕ: 06.09.2022

3. ವಿಶೇಷ ವಿದ್ಯಾವಿಷಯಕ ಪರಿಷತ್ ಸಭೆಯ ನಿರ್ಣಯ ಸಂ. 01, ದಿನಾಂಕ: 17.09.2022

4. ಮಾನ್ಯ ಕುಲಪತಿಗಳ ಆದೇಶ ದಿನಾಂಕ: 22 - 09 - 2022

ಮೇಲ್ಕಾಣಿಸಿದ ವಿಷಯ ಹಾಗೂ ಉಲ್ಲೇಖಗಳನ್ವಯ ಮಾನ್ಯ ಕುಲಪತಿಗಳ ಆದೇಶದ ಮೇರೆಗೆ, 2022-23ನೇ ಶೈಕ್ಷಣಿಕ ಸಾಲಿನಿಂದ ಅನ್ವಯವಾಗುವಂತೆ, ವಿಜ್ಞಾನ & ತಂತ್ರಜ್ಞಾನ ನಿಖಾಯದ ಎಲ್ಲ ಸ್ನಾತಕ ಕೋರ್ಸಗಳ ರಾಷ್ಟೀಯ ಶಿಕ್ಷಣ ನೀತಿ (NEP)-2020 ರಂತೆ 3 ಮತ್ತು 4ನೇ ಸೆಮೆಸ್ಟರ್ಗಳಿಗಾಗಿ ವಿಶೇಷ ವಿದ್ಯಾವಿಷಯಕ ಪರಿಷತ್ ಸಭೆಯ ಅನುಮೋದಿತ ಪಠ್ಶಕ್ರಮಗಳನ್ನು ಪ್ರಕಟಪಡಿಸಿದ್ದು, ಸದರ ಪಠ್ಶಕ್ರಮಗಳನ್ನು ಕ.ವಿ.ವಿ. www.kud.ac.in ಅಂತರ್ಜಾಲದಿಂದ ಡೌನಲೋಡ ಮಾಡಿಕೊಳ್ಳಲು ಸೂಚಿಸುತ್ತಾ, ವಿದ್ಯಾರ್ಥಿಗಳು ಹಾಗೂ ಸಂಬಂಧಿಸಿದ ಎಲ್ಲ ಬೋಧಕರ ಗಮನಕ್ಕೆ ತಂದು ಅದರಂತೆ ಕಾರ್ಯಪ್ರವೃತ್ತರಾಗಲು ಕವಿವಿ ಅಧೀನದ / ಸಂಲಗ್ನ ಮಹಾವಿದ್ಯಾಲಯಗಳ ಪ್ರಾಚಾರ್ಯರುಗಳಿಗೆ ಸೂಚಿಸಲಾಗಿದೆ.

ಅಡಕ: ಮೇಲಿನಂತೆ

#### ಗೆ.

ಕರ್ನಾಟಕ ವಿಶ್ವವಿದ್ಯಾಲಯದ ವ್ಯಾಪ್ತಿಯಲ್ಲಿ ಬರುವ ಎಲ್ಲ ಅಧೀನ ಹಾಗೂ ಸಂಲಗ್ನ ಮಹಾವಿದ್ಯಾಲಯಗಳ ಪ್ರಾಚಾರ್ಯರುಗಳಿಗೆ. (ಕ.ವಿ.ವಿ. ಅಂರ್ತಜಾಲ ಹಾಗೂ ಮಿಂಚಂಚೆ ಮೂಲಕ ಬಿತ್ತರಿಸಲಾಗುವುದು)

#### ಪ್ರತಿ:

- 1. ಕುಲಪತಿಗಳ ಆಪ್ತ ಕಾರ್ಯದರ್ಶಿಗಳು, ಕ.ವಿ.ವಿ. ಧಾರವಾಡ.
- 2. ಕುಲಸಚಿವರ ಆಪ್ತ ಕಾರ್ಯದರ್ಶಿಗಳು, ಕ.ವಿ.ವಿ. ಧಾರವಾಡ.
- 3. ಕುಲಸಚಿವರು (ಮೌಲ್ಯಮಾಪನ) ಆಪ್ತ ಕಾರ್ಯದರ್ಶಿಗಳು, ಕ.ವಿ.ವಿ. ಧಾರವಾಡ.
- 4. ಅಧೀಕ್ಷಕರು, ಪ್ರಶ್ನೆ ಪತ್ರಿಕೆ / ಗೌಪ್ಯ / ಜಿ.ಎ.ಡಿ. / ವಿದ್ಯಾಂಡಳ (ಪಿ.ಜಿ.ಪಿಎಚ್.ಡಿ) ವಿಭಾಗ, ಸಂಬಂಧಿಸಿದ ಕೋರ್ಸುಗಳ ವಿಭಾಗಗಳು ಪರೀಕ್ಷಾ ವಿಭಾಗ, ಕ.ವಿ.ವಿ. ಧಾರವಾಡ.
- 5. ನಿರ್ದೇಶಕರು, ಕಾಲೇಜು ಅಭಿವೃದ್ಧಿ / ವಿದ್ಯಾರ್ಥಿ ಕಲ್ಯಾಣ ವಿಭಾಗ, ಕ.ವಿ.ವಿ. ಧಾರವಾಡ.

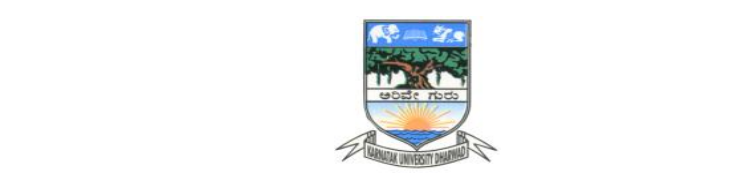

## **KARNATAK UNIVERSITY, DHARWAD**

# **B.S. Programme 04 - Year B.Sc.(Hons.) Program**

**\*\*\***

**SYLLABUS** 

**Course: Computer Science**

**CHEMISTRY With Effect from 2021-22**

**DISCIPLINE SPECIFIC CORE COURSE (DSCC) FOR SEM III & IV,** 

**OPEN ELECTIVE COURSE (OEC) FOR SEM III & IV and** 

**SKILL ENHANCEMENT COURSE (SEC) FOR SEM III** 

**AS PER N E P - 2020**

Page **2** of **23**

## **Karnatak University, Dharwad** Four Years under Graduate Program in **Computer Science** for B.Sc. (Hons.) Effective from 2022-23

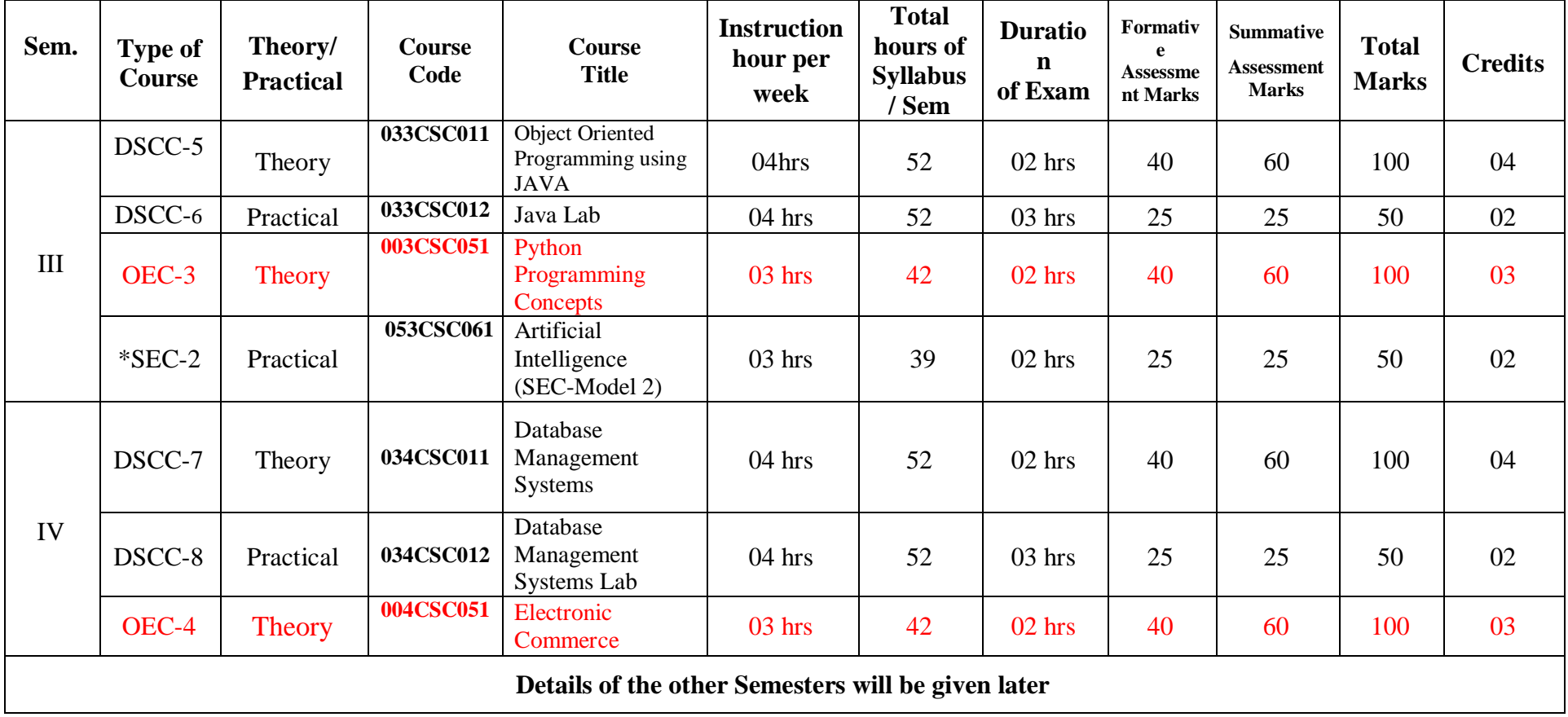

## **Name of Course (Subject): Computer Science Programme Specific Outcome (PSO):**

On completion of the 03/ 04 years Degree in Computer Science students will be able to:

- **PSO 1 :** Understand basic concepts involved in computing.
- **PSO 2** : Apply the knowledge in computer techniques to solve real world problems.
- **PSO 3** : Think of new approaches for solving problems in different domains.
- **PSO 4** : Follow ethics in designing software with team members.
- **PSO 5 :** Develop research-oriented skills
- **PSO 6** : Understand good lab practices

# **B.Sc. Semester – III**

### **Discipline Specific Course (DSC)**

**The course** Computer Science **in III semester has two papers (Theory Paper –I for 04 credits & Practical Paper -II for 2 credits) for 06 credits: Both the papers are compulsory. Details of the courses are as under.**

### Course No.3 (Theory): **Object Oriented Programming using JAVA: 033CSC011**

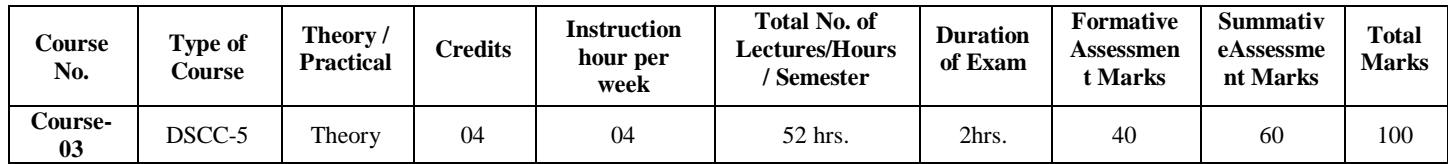

#### **Course Outcomes (COs):**

### **At the end of the course, (Theory), students will be able to:**

- **CO 1:** Explain the object-oriented concepts using JAVA.
- CO 2: Implement Classes, objects and constructors.
- **CO 3:** Write JAVA programs using OOP concepts like Abstraction, Encapsulation, Inheritance and Polymorphism.
- **CO 4:** Implement multithreading using JAVA.
- **CO 5:** Demonstrate the basic principles of creating Java applications with GUI.

### **Course 3 (Theory): Title-Object Oriented Programming using JAVA DSC3: Subject Code: 033CSC011**

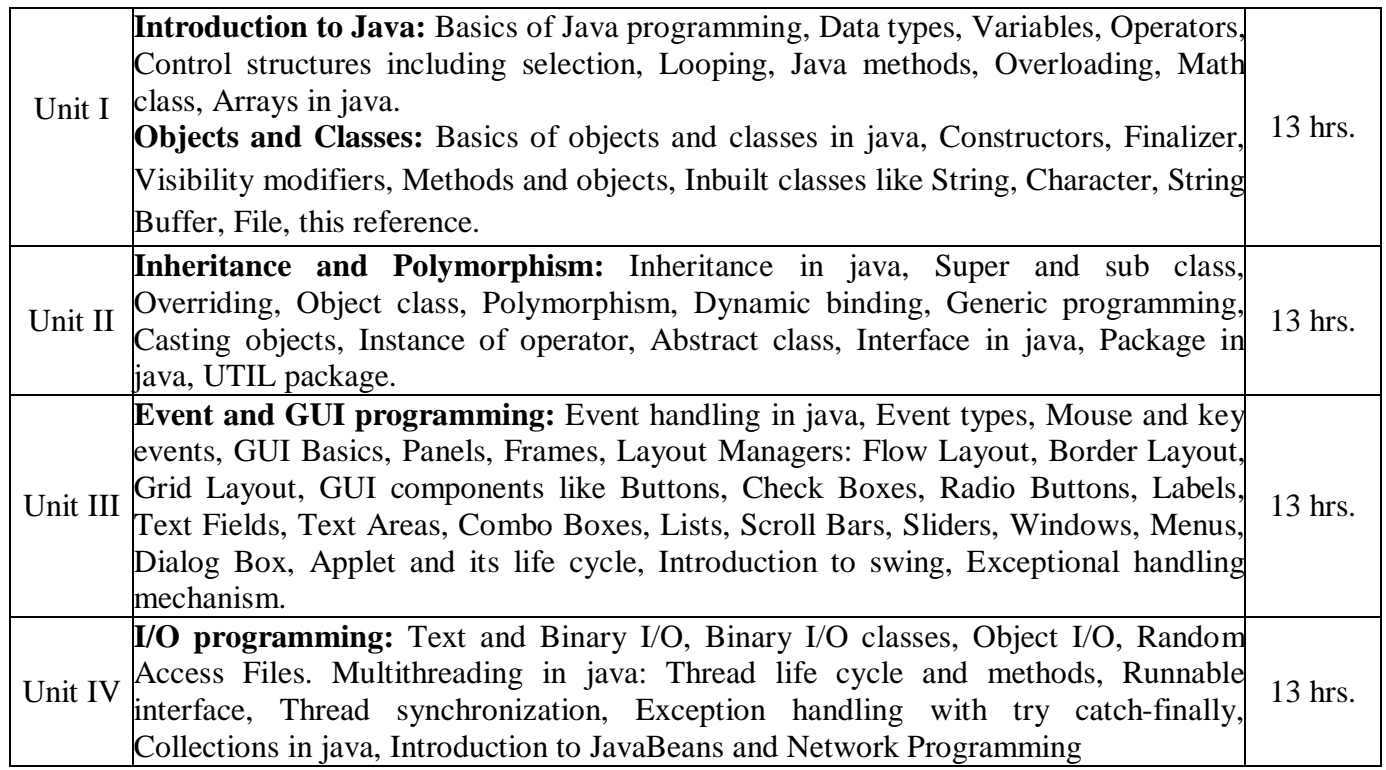

### **References:**

- 1. Programming with Java, By E Balagurusamy A Primer,  $4<sup>th</sup>$  Edition, McGraw Hill Publication.
- 2. Core Java Volume I Fundamentals, By Cay S. Horstmann, Prentice Hall.
- 3. Object Oriented Programming with Java: Somashekara M.T., Guru, D.S., Manjunatha K.S, 1<sup>st</sup> Edition, PHI Learning 2017.
- 4. Java 2 The Complete Reference, Herbert Schildt, 5<sup>th</sup> Edition, McGraw Hill Publication, 2017.
- 5. Java The Complete Reference, Herbert Schildt,  $7<sup>th</sup>$  Edition, McGraw Hill Publication, 2017.

# **B.Sc. Semester – III**

## **Course:** Computer Science **Discipline Specific Course (DSC)**

### **Course No.3 (Practical): 033CSC012 Title of the Course: JAVA Lab**

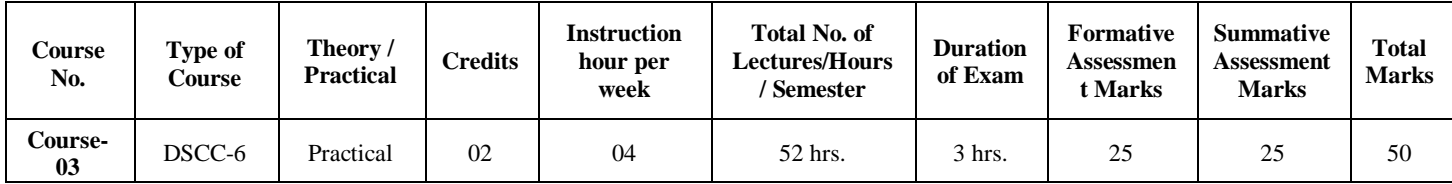

## **Course Outcomes (COs):**

#### **At the end of the course, (Practical), students will be able to:**

**CO:** Student would be able to implement OOP's concepts using JAVA.

### **List of Experiments for 52 hrs/ Semester.**

#### **Operators, Decision making and Loops:**

- 1. Write a Java program to read the radius of a circle and to find the area and circumference.
- 2. Write a program to demonstrate String Operators
- 3. Write a Java program to find N prime numbers reading N as command line argument.
- 4. Write a program to find factorial of N numbers reading N as command line argument.
- 5. Write a program to read N numbers and sort them using one-dimensional arrays.

#### **Classes and Methods:**

- 6. Write a Java program to illustrate Method Overloading.
- 7. Write a Java program to illustrate Operator Overloading.
- 8. Write a program to demonstrate Single Inheritance.
- 9. Write a program to illustrate Constructor Overloading
- 10. Write a program to illustrate Method Overriding

#### **Packages, Threads and Exception Handling:**

- 11. Write a Java program demonstrating Multithreading.
- 12. Write a Java program demonstrating Exception Handling.
- 13. Write a Java program to demonstrate user defined package program.

### **Java Applet Programming**

- 14. Write an Applet program to display Geometrical Figures using objects.
- 15. Write an Applet program which illustrate Scroll bar object.
- 16. Write an Applet program to change the background color randomly.
- 17. Write an Applet program to change the color of applet using combo box.
- 18. Write an Applet program to implement Digital Clock using thread.

#### **Event Handling:**

- 19. Write an Applet program to implement Mouse events.
- 20. Write an Applet program to implement Keyboard events.

----------------------------------------------------------------------------------------------------------------

**Note: A minimum of 20 assignments should be done by each student.**

#### **General Instructions**

**Implement all programs using JAVA.** 

**Scheme of Practical Examination (distribution of marks): 25 marks for the Semester end examination**

- **1. 7 Marks (Writing Program 1 + Execution without error)**
- **2. 7 Marks (Writing Program 2 + Execution without error)**
- **3. Viva 6 marks**
- **4. Journal 5 Marks**

**Total 25 Marks**

**Note: Same scheme may be used for IA (Formative Assessment) examination.**

# **B.Sc. Semester – III**

## **Course:** Computer Science **Open Elective Course (OEC-3) (OEC for other students)**

#### **Title of the Course : Python Programming Concepts OEC-3 : Code: 003CSC051**

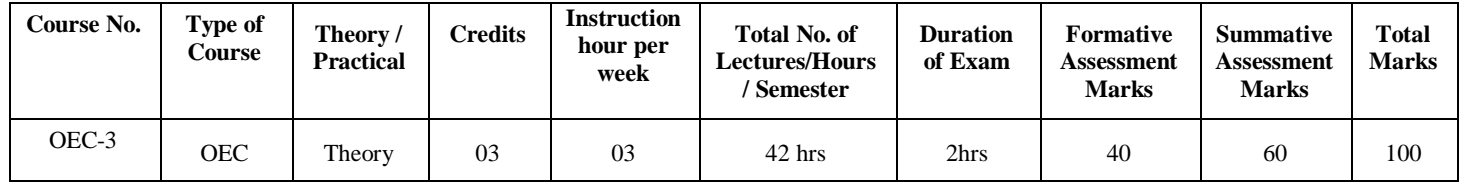

## **Course Outcomes (COs):**

### **At the end of the course, (Practical), students will be able to:**

- **CO 1:**Explain the fundamentals of Computers.
- **CO 2:**Explain the basic concepts of Python Programming.
- **CO 3:**Demonstrate proficiency in the handling of loops and the creation of functions.
- **CO 4:**Identify the methods to create and store strings.

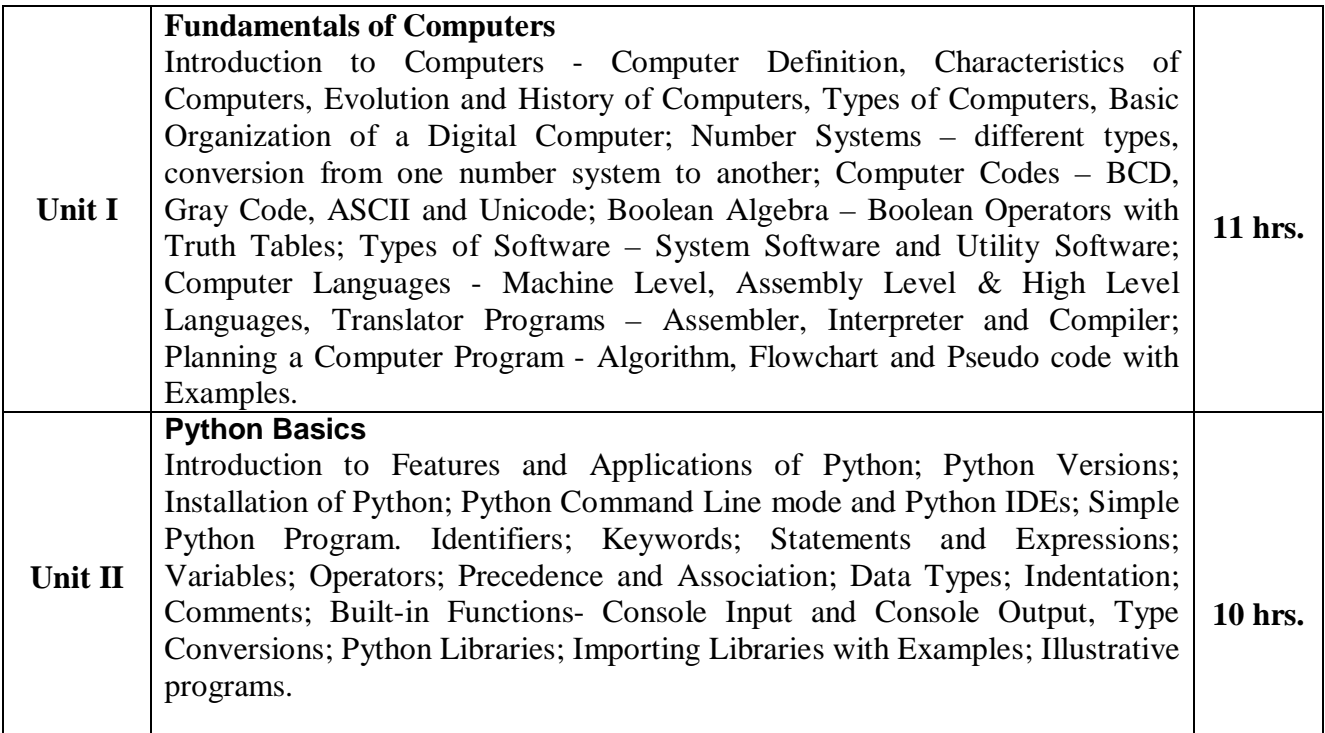

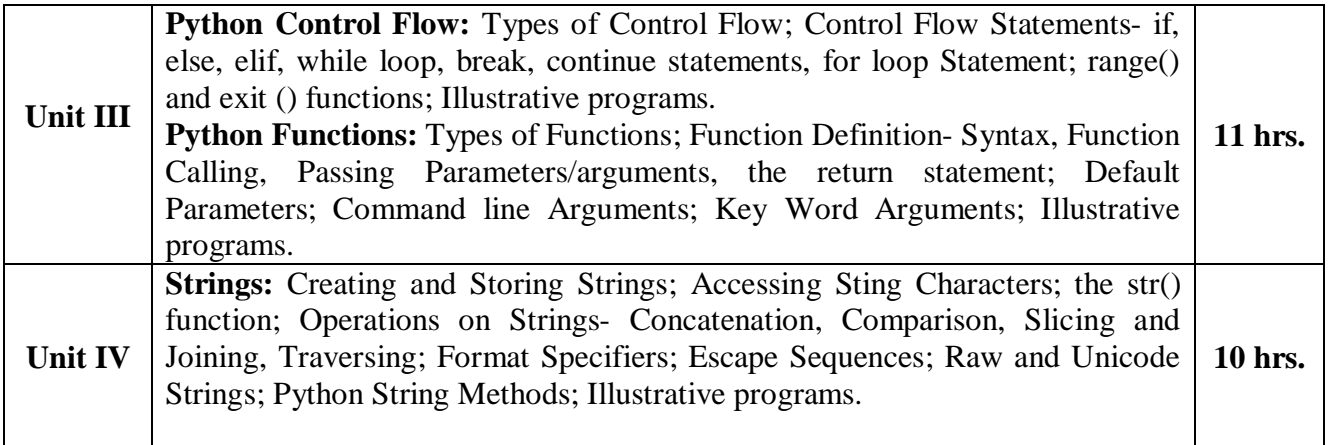

### **References**

- 1. Computer Fundamentals (BPB), P. K. Sinha &Priti Sinha
- 2. Think Python How to Think Like a Computer Scientist, Allen Downey et al., 2nd Edition, Green Tea Press. Freely available online 2015. @https://www.greenteapress.com/thinkpython/thinkCSpy.pdf
- 3. Introduction to Python Programming, Gowrishankar S et al., CRC Press, 2019.
- 4. http://www.ibiblio.org/g2swap/byteofpython/read/
- 5. http://scipy-lectures.org/intro/language/python\_language.html
- 6. https://docs.python.org/3/tutorial/index.html

# **B.Sc. Semester – III**

**Course:** Computer Science

## **Skill Enhancement Course (SEC)-II**

## **Title of the Paper: Artificial Intelligence (Model-2) Subject Code: 033CSC061**

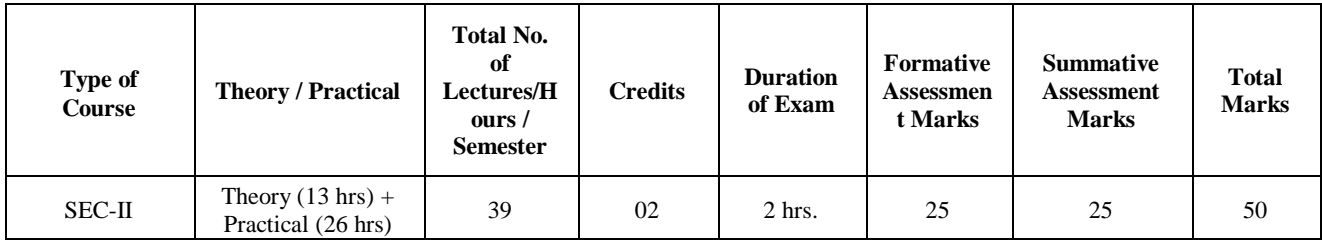

#### **Course Outcomes (COs):**

At the end of the course, students will be able to:

**CO 1**: Appraise the theory of Artificial intelligence and list the significance of AI.

**CO 2**: Discuss the various components that are involved in solving an AI problem.

**CO 3**: Illustrate the working of AI Algorithms in the given contrast.

CO 4: Analyze the various knowledge representation schemes, Reasoning and Learning techniques of AI.

**CO 5**: Apply the AI concepts to build an expert system to solve the real-world problems.

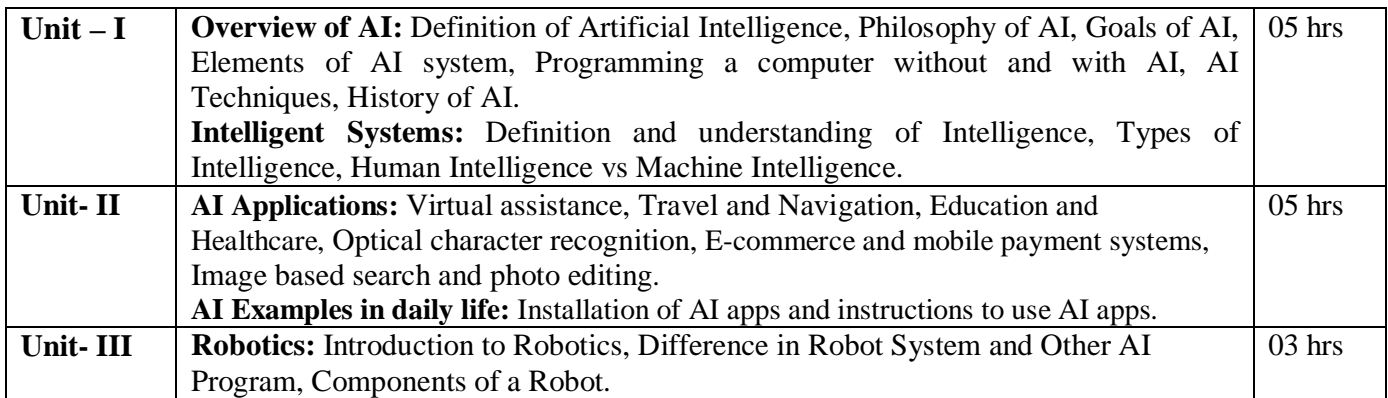

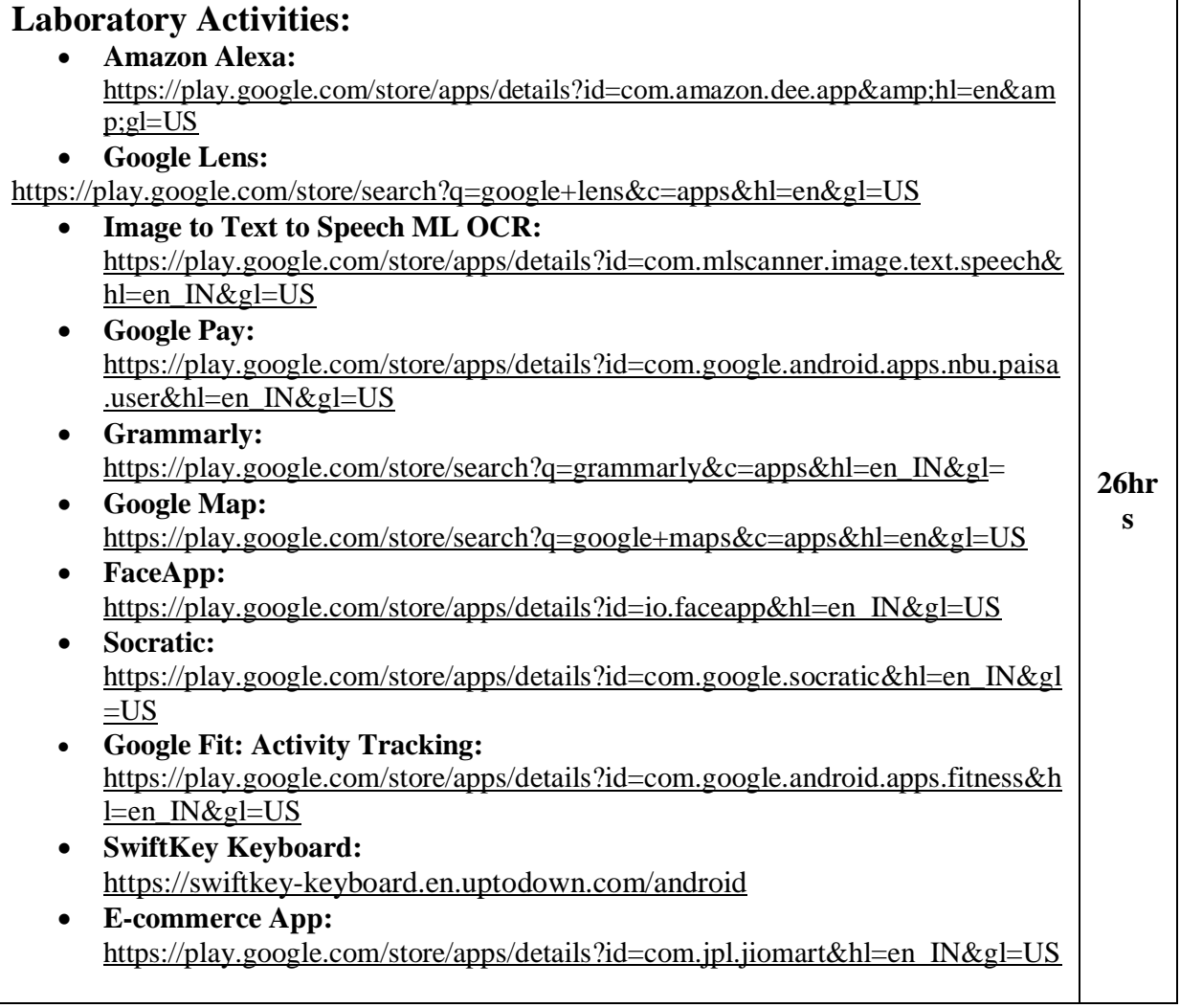

## **Text Books:**

- 1.Wolfgang Ertel, "Introduction to Artificial Intelligence", 2nd Edition, Springer International Publishing 2017.
- 2. Michael Negnevitsky, "Artificial Intelligence A Guide to Intelligent Systems", 2<sup>nd</sup> Edition, Pearson Education Limited 2005.

#### **References:**

- 1.https://www.tutorialspoint.com/artificial\_intelligence/artificial\_intelligence\_tutorial.pdf
- 2. Kevin Knight, Elaine Rich, Shivashankar B. Nair, "Artificial Intelligence", 3<sup>rd</sup> Edition, July 2017.

### **Reference Links:**

- 1. Voice Assistant: https://alan.app/blog/voiceassistant-2/
- 2. Browse with image: https://www.pocket-lint.com/apps/news/google/141075-what-isgoogle-lens-and-how-does-it-work-and-which-devices-have-it
- 3. OCR: https://aws.amazon.com/what-is/ocr/
- 4. Mobile Payment system: https://gocardless.com/en-us/guides/posts/how-do-mobilepayment-systems-work/
- 5. Grammarly: https://techjury.net/blog/how-to-use-grammarly/#gref
- 6. Travel & Navigation: https://blog.google/products/maps/google-maps-101-ai-powernew-features-io-2021/
- 7. AI in photo editing: https://digital-photography-school.com/artificial-intelligencechanged-photo-editing/
- 8. AI in education: https://www.makeuseof.com/what-is-google-socratic-how-does-it-work/
- 9. AI in health and fitness: https://cubettech.com/resources/blog/implementing-machinelearning-and-ai-in-health-and-fitness/
- 10. E-commerce and online shopping: https://medium.com/@nyxonedigital/importance-of-ecommerce-and-online-shopping-and-why-to-sell-online-5a3fd8e6f416

#### **Implement Laboratory activitiesas specified tools in the SEC-3.**

### **Scheme of Practical Examination (distribution of marks): 25 marks for the Semester end examination**

- **1. 7 Marks (Writing Activity 1 + Execution without error)**
- **2. 7 Marks (Writing Activity 2 + Execution without error)**
- **3. Viva 6 marks**
- **4. Journal 5 Marks**
	- **Total 25 Marks**

**Note: Same scheme may be used for IA (Formative Assessment) examination.**

### **Details of Formative assessment (IA) for DSCC theory/OEC: 40% weight age for total marks**

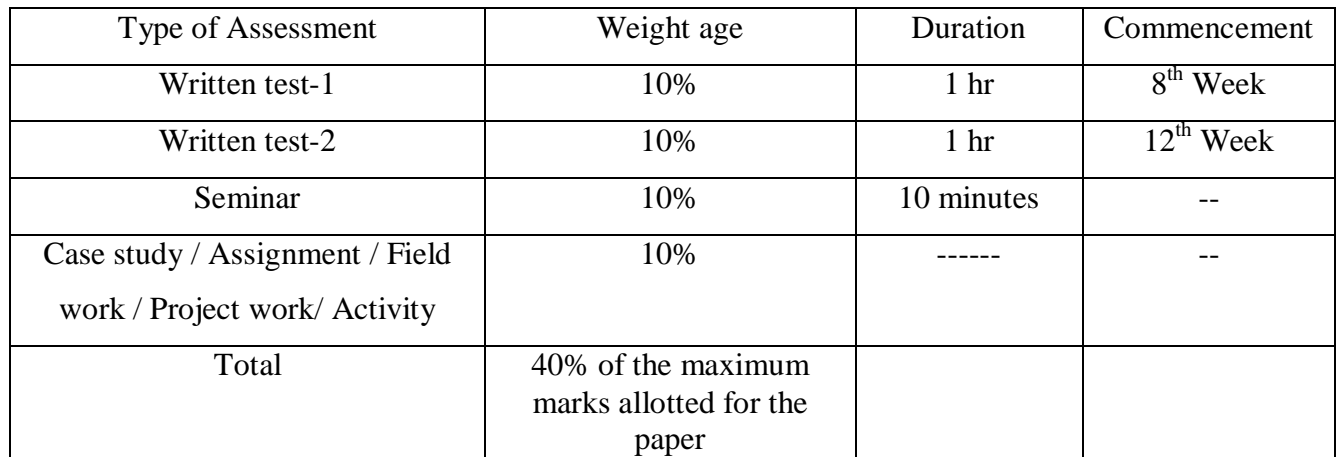

#### **Faculty of Science 04 - Year UG Honors programme:2022-23**

#### **GENERAL PATTERN OF THEORY QUESTION PAPER FOR DSCC/ OEC (60 marks for semester end Examination with 2 hrs duration)**

**Part-A**

1. Question number 1-06 carries 2 marks each. Answer any 05 questions : 10marks

**Part-B**

**2.** Question number 07- 11 carries 05Marks each. Answer any 04 questions : 20 marks

**Part-C**

**3.** Question number 12-15 carries 10 Marks each. Answer any 03 questions : 30 marks

(Minimum 1 question from each unit and 10 marks question may have sub questions for  $7+3$  or  $6+4$  or  $5+5$  if necessary)

#### **Total: 60 Marks**

**Note: Proportionate weight age shall be given to each unit based on number of hours prescribed.** 

$$
<\hspace{-1.5ex}\underbrace{\longrightarrow}
$$

# **B.Sc. Semester – IV**

### **Course:** Computer Science **Discipline Specific Course (DSC)**

**The course** Computer Science **in IV semester has two papers (Theory Paper –I for 04 credits & Practical Paper -II for 2 credits) for 06 credits: Both the papers are compulsory. Details of the courses are as under.**

**Title of the Course: Database Management Systems Course No.4 (Theory): Code: 034CSC011**

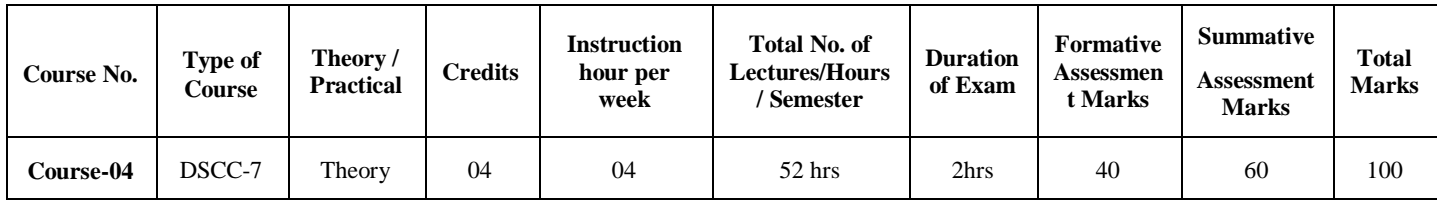

### **Course Outcomes (COs):**

#### **At the end of the course, students will be able to:**

- **CO 1:** Explain the various database concepts and the need for database systems.
- **CO 2:** Identify and define database objects, enforce integrity constraints on a database using DBMS.
- **CO 3:** Demonstrate a Data model and Schemas in RDBMS.
- **CO 4:** Identify entities and relationships and draw ER diagram for a given real-world problem.
- **CO 5:** Convert an ER diagram to a database schema and deduce it to the desired normal form.
- **CO 6:** Formulate queries in Relational Algebra, Structured Query Language (SQL) for database manipulation.
- **CO 7:** Explain the transaction processing and concurrency control techniques.

#### **DSC4:** Database Management Systems (DBMS)

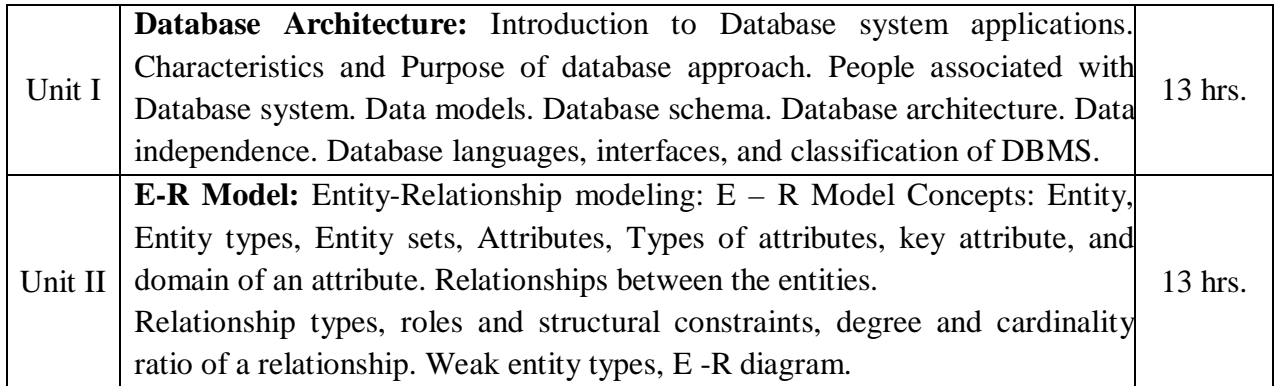

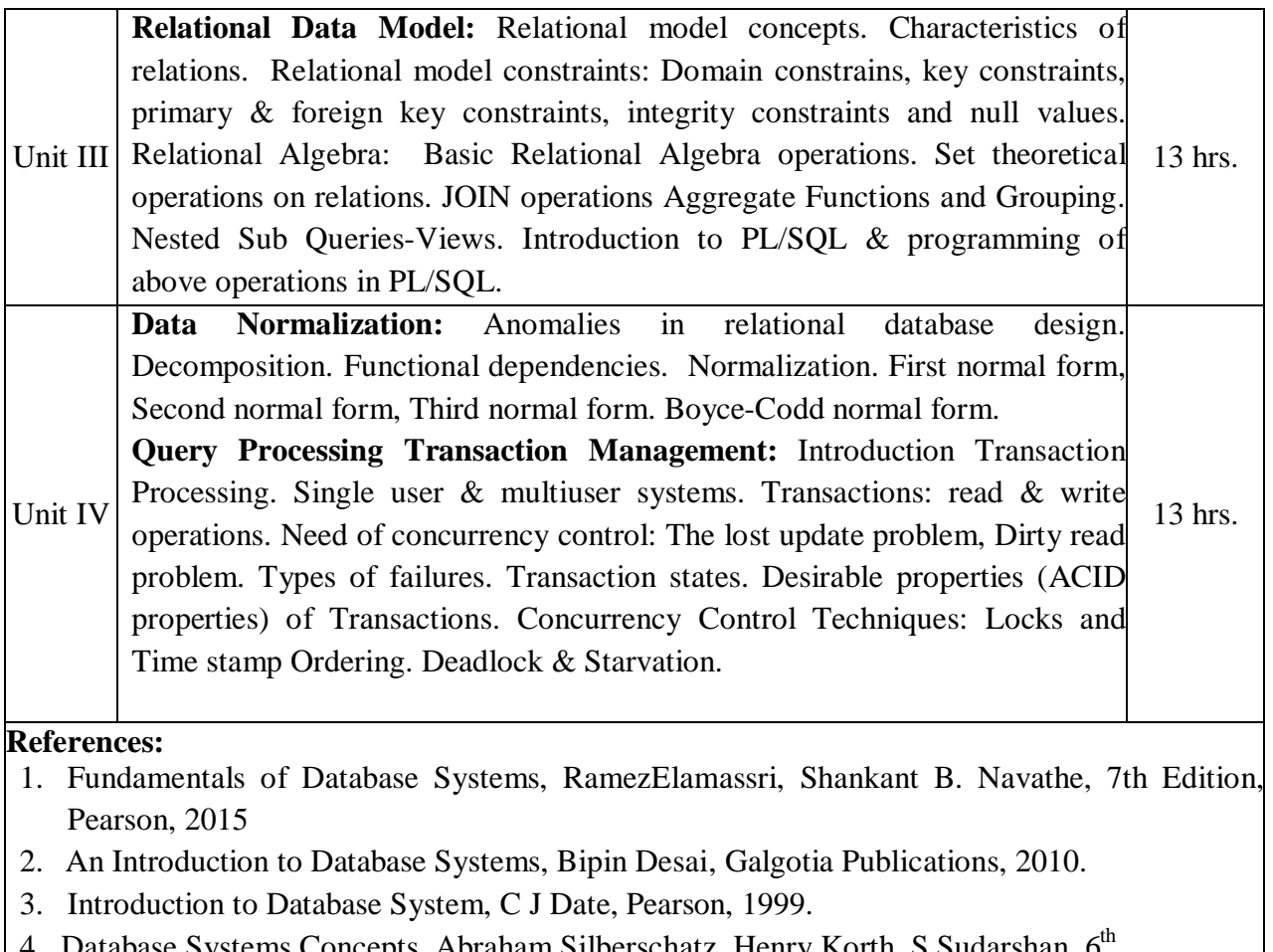

- 4. Database Systems Concepts, Abraham Silberschatz, Henry Korth, S.Sudarshan, 6<sup>t</sup> Edition, McGraw Hill, 2010.
- 5. Database Management Systems, Raghu Rama Krishnan and Johannes Gehrke, 3<sup>rd</sup> Edition, McGraw Hill, 2002

# **B.Sc. Semester – IV**

**Course:** Computer Science **Discipline Specific Course (DSC)**

### **Title of the Course: Database Management Systems Lab Course No.3 (Practical) Code: 034CSC012**

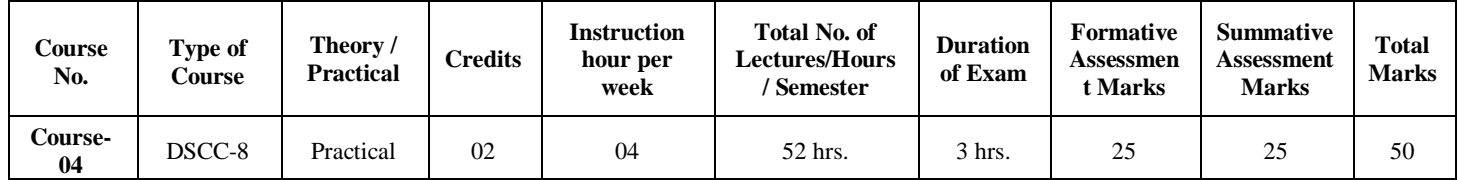

## **Course Outcomes (COs):**

#### **At the end of the course, (Practical), students will be able to:**

**CO:** Student would be able to create a tables, execute queries and PL/SQL programs.

#### **List of Experiments for 52 hrs/ Semester.**

#### **Database 1: EMPLOYEE**

Consider the following relations for Employee database application.

**EMPLOYEE** (Empno, Name, Dept\_ID, DOJ, City)

**DEPARTMENT (**Dept\_ID, Name, Manager)

**Salary** (Empno, Basic, HRA, Deductions, Tax, Net\_Pay)

a. Create the above tables by properly specifying the primary key.

b. Enter at least five tuples for each relation.

c. Execute the following queries (SQL)

**i.** Find out the Employees who have the same date of joining.

**ii.** Get Department ID, the average, maximum, and minimum basic pay of all departments having more than two employees.

d. Write PL/SQL procedure to insert a new row (INSERT INTO command).

**----------------------------------------------- ----------------------------------------------------------------**

#### **Database 2: Company**

Consider the following relations for company database application

**EMPLOYEE** (Adhar\_no, Name, Address, Sex, Salary, DNo)

**DEPARTMENT** (DNo, DName, Mgr\_Adharno, MgrStartDate)

**DLOCATION** (DNo,DLoc)

**PROJECT** (PNo, PName, PLocation, DNo)

**WORKS\_ON** (Adhar\_no,PNo, Hours)

a. Create the above tables by properly specifying the primary key.

b. Enter At least five tuples for each relation.

c. Execute the following queries (SQL)

1. Make a list of all project numbers for projects that involve an employee whose last name is 'Smith', either as a worker or as a manager of the department that controls the project.

1. Retrieve all Employees in department 5 whose salary is between 30000 and 40000.

d. Write PL/SQL program to demonstrate **%ROWCOUNT attribute.**

**----------------------------------------------------------------------------------------------------**

#### **Database 3: Insurance**

Consider the following relations for an accident recording database application

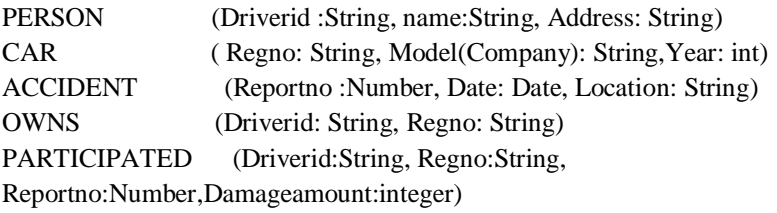

a. Create the above tables by properly specifying the primary key.

b. Enter At least five tuples for each relation.

- b. Execute the following queries (SQL)
	- 1. Demonstrate how to update the damage amount for the car with a specific regno.
	- 2. List the drivers (name, address & damage amt) who have participated in an accident.

d. Write PL/SQL program demonstrate exception handling for the above query 2.

------------------------------------------------------------------------------------------------------

#### **Database 4: COMPANY (SHIPMENT)**

Consider the following relations for an order processing database application in a company

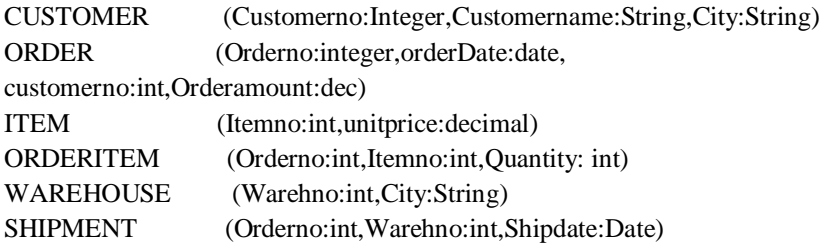

- a. Create the above tables by properly specifying the primary key
- b. Enter At least five tuples for each relation.
- c. Execute the following queries (SQL)
	- 1. List the item no, unit price, quantity and total price for a particular order no.
	- 2. List the customer name, city, order number and order amount for a particular customer.

d. Write PL/SQL procedure to illustrate, how to create and call a function.

#### **Database 5: STUDENTS, COURSES & BOOK ISSUED**

Consider the following relations for Student, courses & Book issued database.

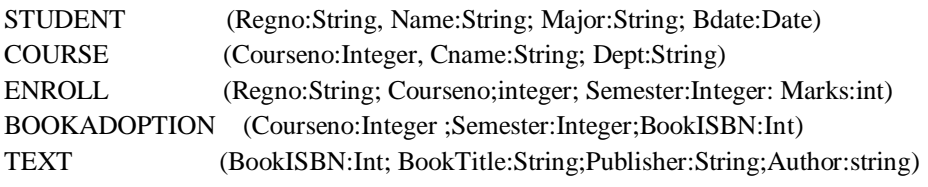

- a. Create the above tables by properly specifying the primary key.
- b. Enter At least five tuples for each relation.
- c. Execute the following queries (SQL)
	- 1. Produce a list of textbooks with Book ISBN, Title, publisher, author, course name and course number adopted by some course.
	- 2. List the name, major, course name, semester and the marks obtained by a particular student.

d. Write PL/SQL procedure to demonstrate user defined exception handling.

-----------------------------------------------------------------------------------------------------------

#### **Database 6: BOOK DEALER**

Consider the following relations for a database application for a Book Dealer

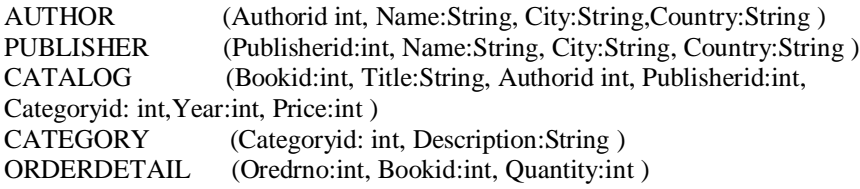

- a. Create the above tables by properly specifying the primary key.
- b. Enter At least five tuples for each relation.
- c. Execute the following queries (SQL)
	- 1. Demonstrate how to increase the price of the book published by a specific publisher by 10%.
	- 2. Display the title of the book having maximum sales.
- d. Write PL/SQL program to demonstrate Implicit/Explicit **cursor.**

----------------------------------------------------------------------------------------------------------------

#### **Database 7: BANK**

Consider the following relations for a Bank database application

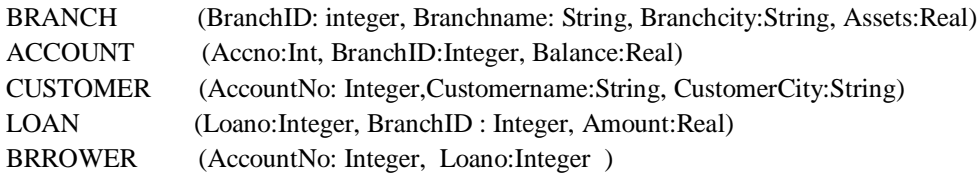

- a. Create the above tables by properly specifying the primary key.
- b. Enter At least five tuples for each relation.
- c. Execute the following queries (SQL)
	- 1. List the names of the customers with their Loan Amount who have taken loan from the main branch( in any city).
	- 2. Find all the customers who have accounts at the main branch.

d. Write PL/SQL Procedure for an application using package.

**Note: Draw ER diagram and Schema diagram for each database application** 

#### **General Instructions**

#### **Implement all programs using**

### **Scheme of Practical Examination (distribution of marks): 25 marks for the Semester end examination**

- **1. 7 Marks (Creating tables, inserting 5 tuples for any one database application)**
- **2. 7 Marks (Executing SQL and PL/SQL)**
- **3. Viva 6 marks**
- **4. Journal 5 Marks**

**Total 25 Marks**

**Note: Same scheme may be used for IA (Formative Assessment) examination.**

## **B.Sc. Semester – IV**

## **Course:** Computer Science **Open Elective Course (OEC-4) (OEC for other students)**

#### **Title of the Course: Electronic Commerce OEC-4: Code: 004CSC051**

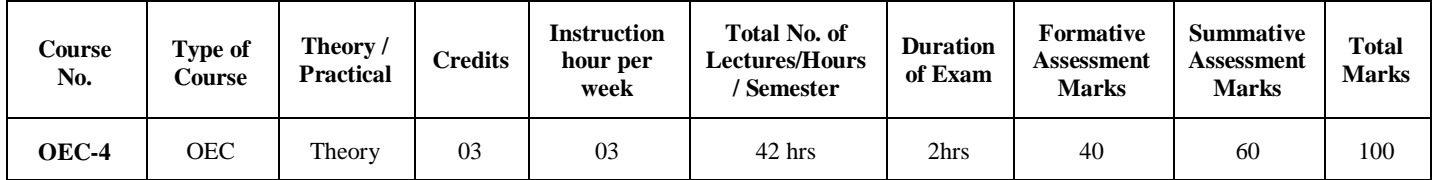

#### **Course Outcomes (COs):**

**CO 1**:Compare how internet and other information technologies support business processes.

**CO2**:Demonstrate an overall perspective of the importance of application of internet technologies in business administration

**CO 3**:Explain the basic business management concepts.

 $\mathsf{r}$ 

**CO 4**:Demonstrate the basic technical concepts relating to E-Commerce.

**CO 5**:Identify the security issues, threats and challenges of E-Commerce.

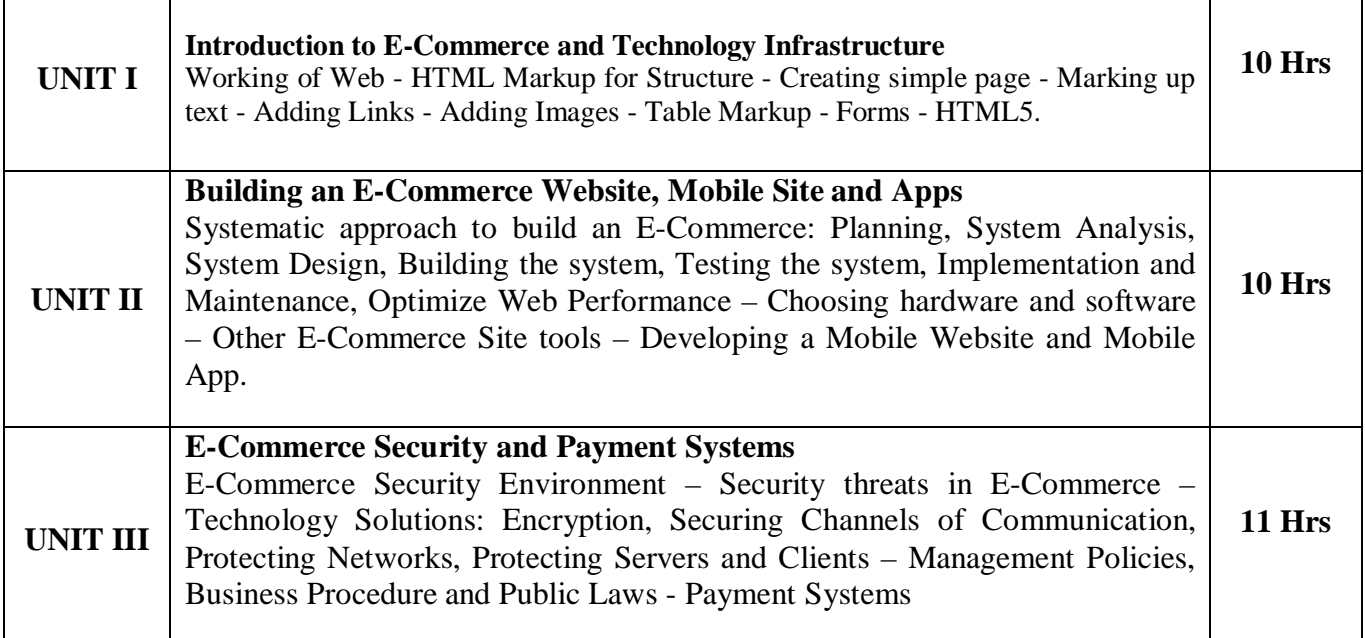

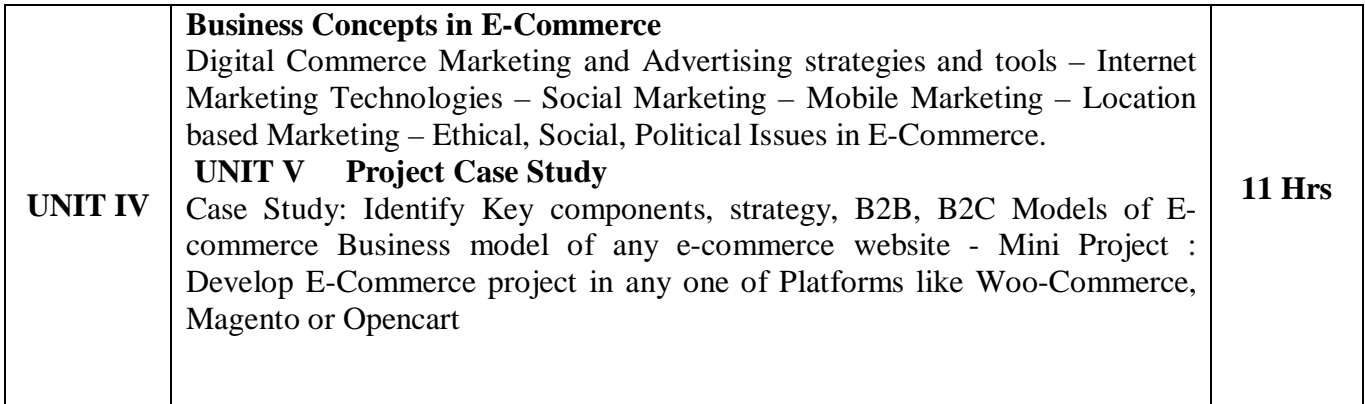

### **Text Book:**

1. Kenneth C. Laudon, Carol Guercio Traver - E-Commerce, Pearson, 10th Edition, 2016

#### **References:**

- 1. http://docs.opencart.com/
- 2. http://devdocs.magento.com/
- 3. http://doc.prestashop.com/display/PS15/Developer+tutorials
- 4. RobbertRavensbergen, ―Building E-Commerce Solutions with Woo Commerce, PACKT,
	- 2<sup>nd</sup> Edition

### **Details of Formative assessment (IA) for DSCC theory/OEC: 40% weight age for total marks**

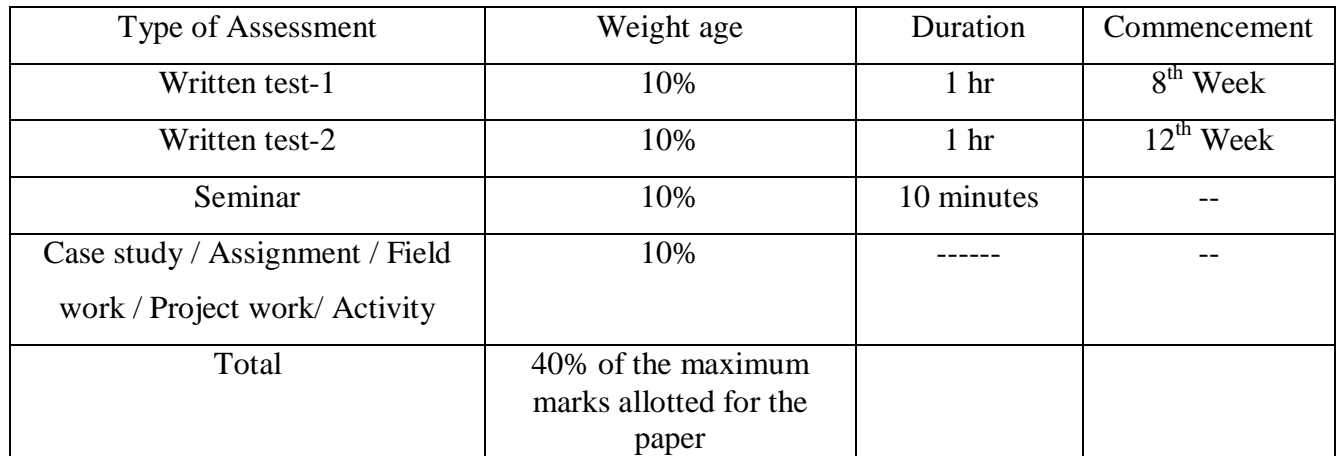

#### **Faculty of Science 04 - Year UG Honors programme:2022-23**

#### **GENERAL PATTERN OF THEORY QUESTION PAPER FOR DSCC/ OEC (60 marks for semester end Examination with 2 hrs duration)**

**Part-A**

4. Question number 1-06 carries 2 marks each. Answer any 05 questions : 10marks

**Part-B**

**5.** Question number 07- 11 carries 05Marks each. Answer any 04 questions : 20 marks

**Part-C**

**6.** Question number 12-15 carries 10 Marks each. Answer any 03 questions : 30 marks

(Minimum 1 question from each unit and 10 marks question may have sub questions for  $7+3$  or  $6+4$  or  $5+5$  if necessary)

#### **Total: 60 Marks**

**Note: Proportionate weight age shall be given to each unit based on number of hours prescribed.** 

$$
<\hspace{-1.5ex}\underbrace{\longrightarrow}
$$